eVidyalaya Half Yearly Report

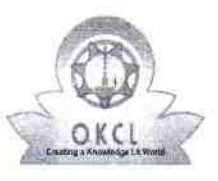

 $\mathbf{x}$ 

Department of School & Mass Education, Govt. of Odisha

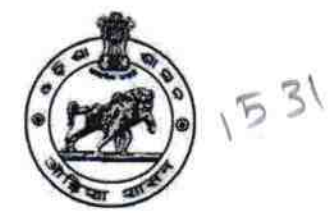

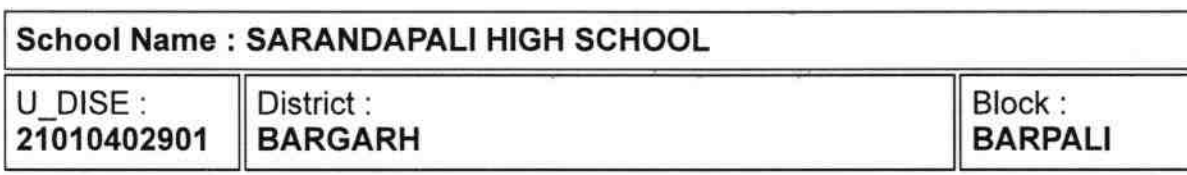

Report Create Date: 0000-00-00 00:00:00 (39603)

l la component de la componentation de la componentation de la componentation de la componentation de la compo

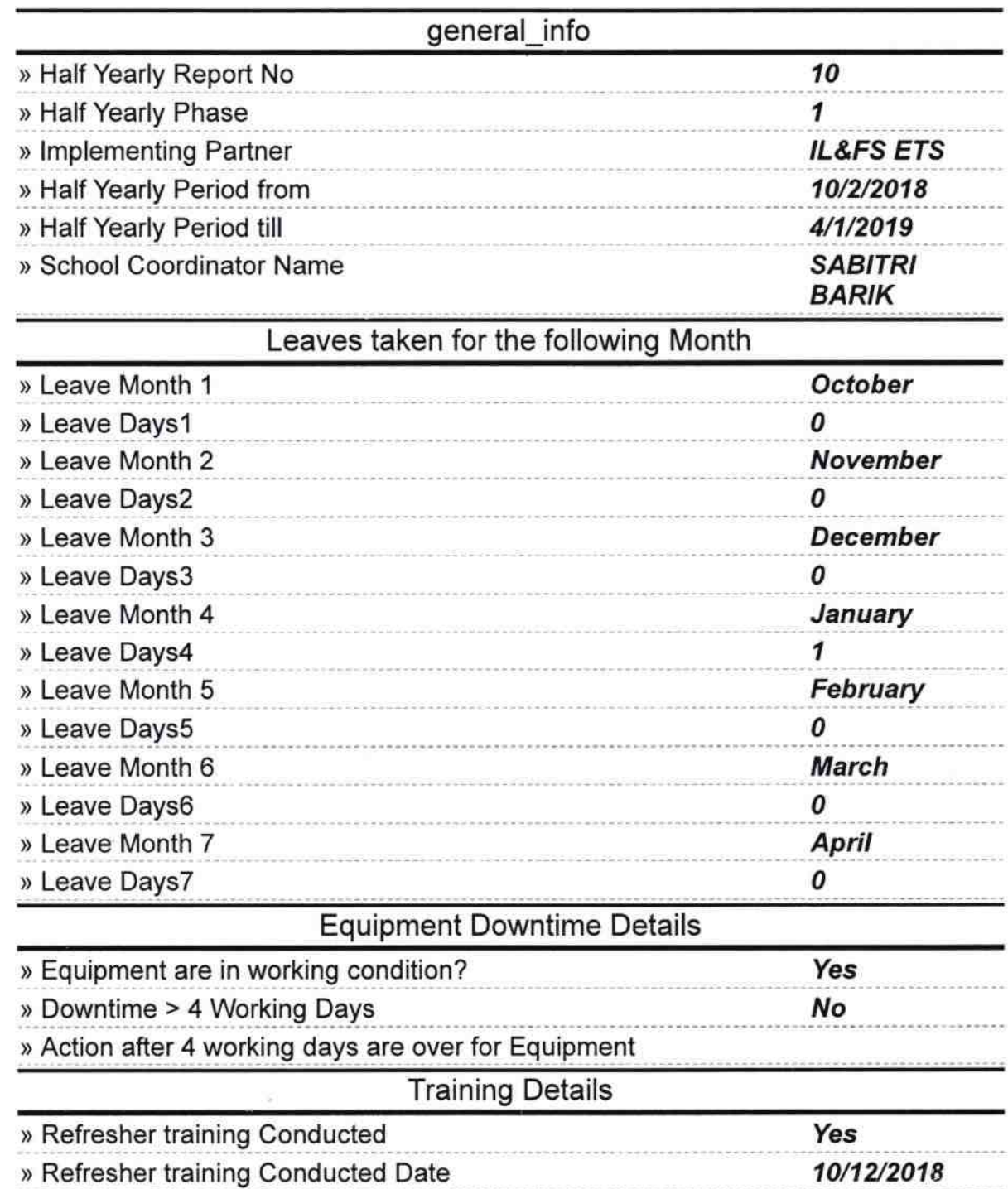

) lf No; Date for next month

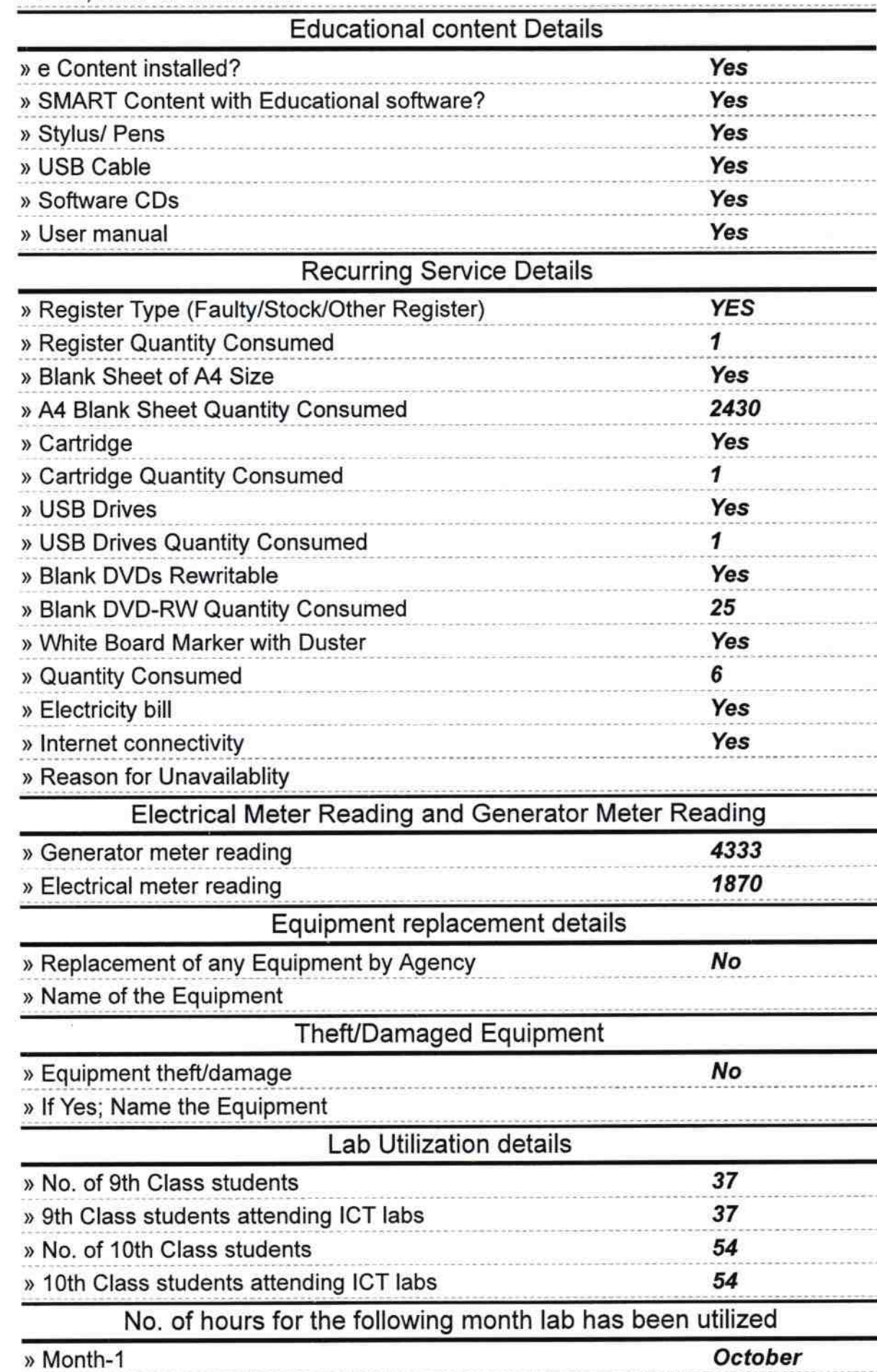

A

! ^

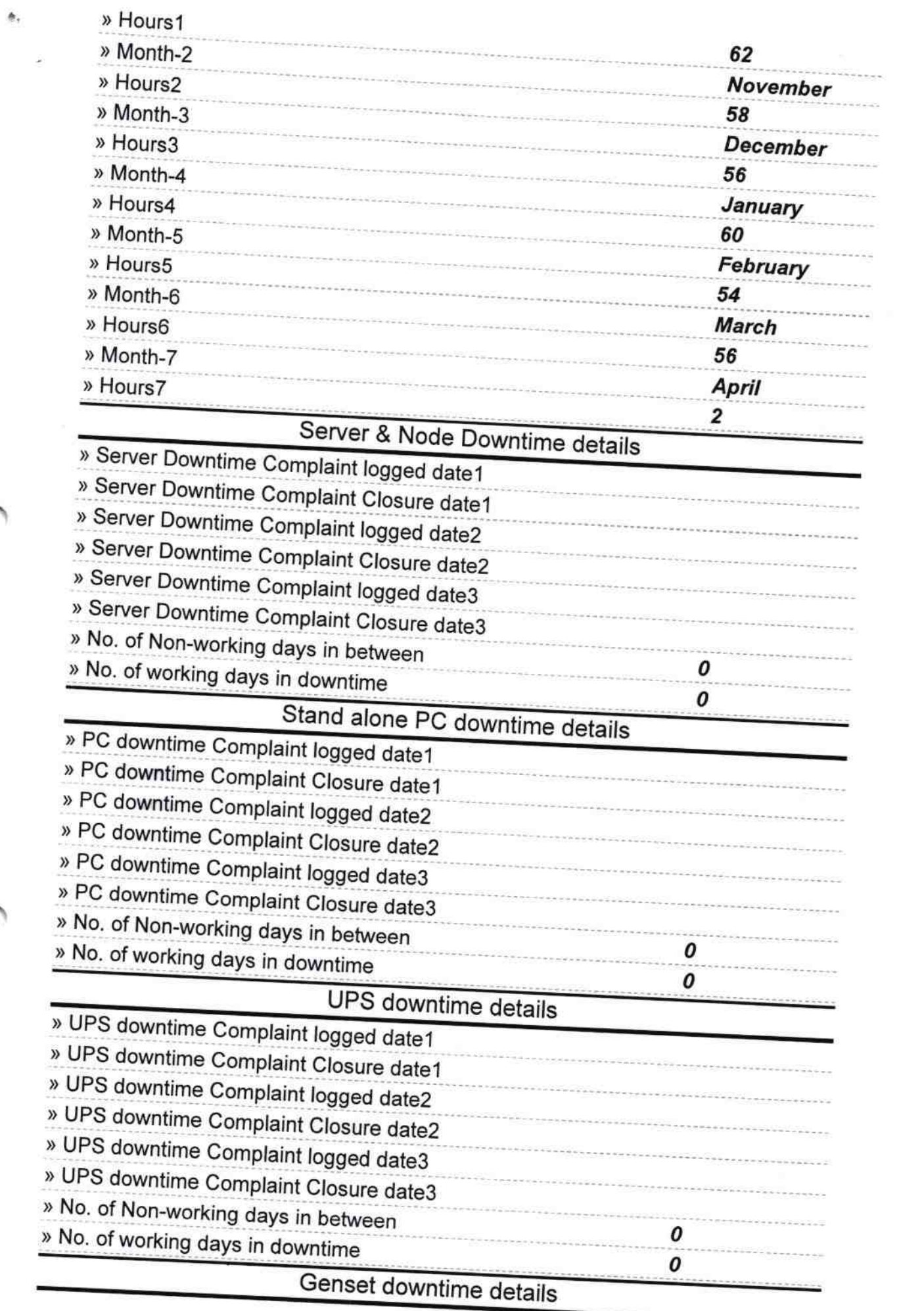

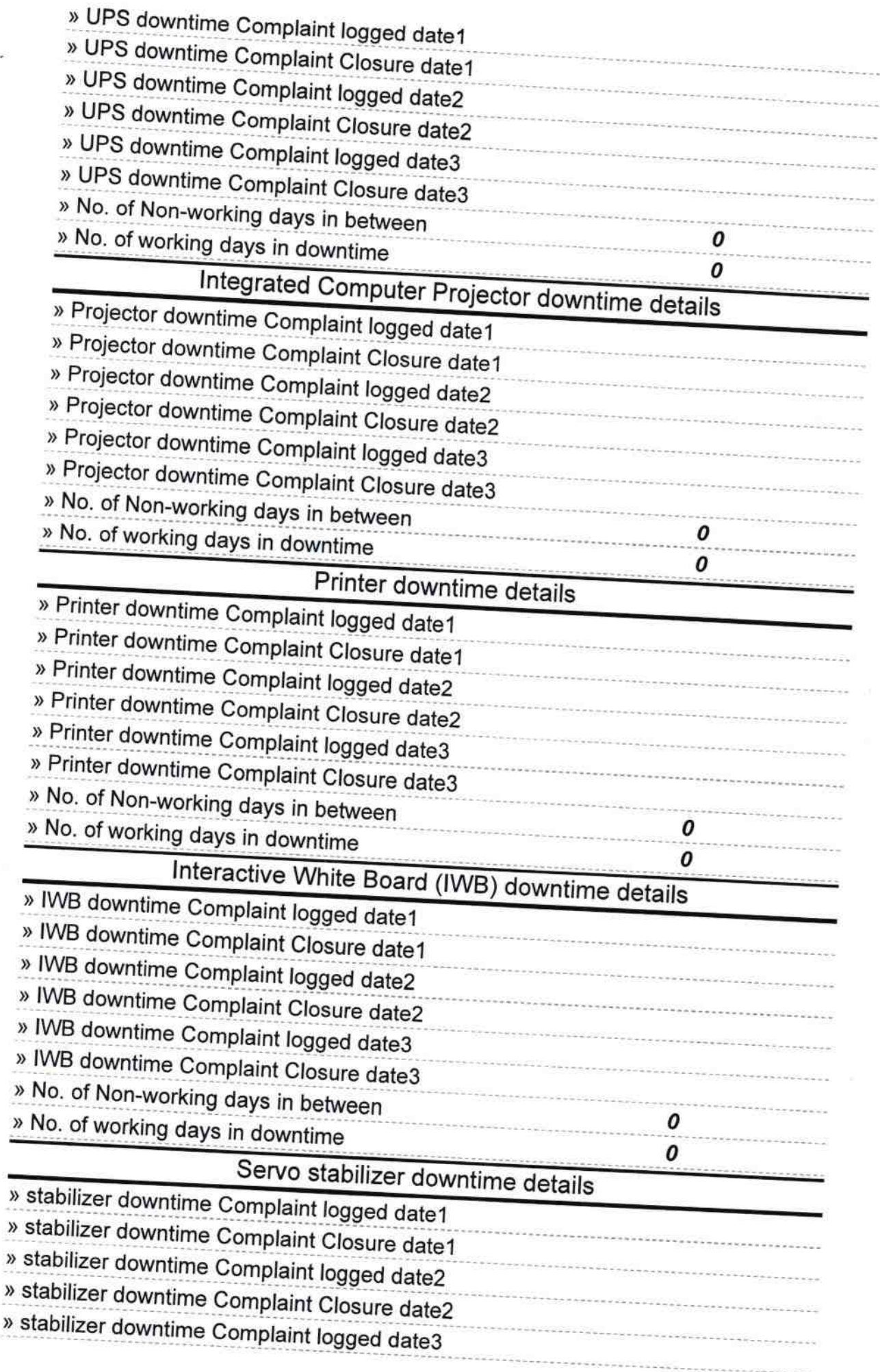

Uh.

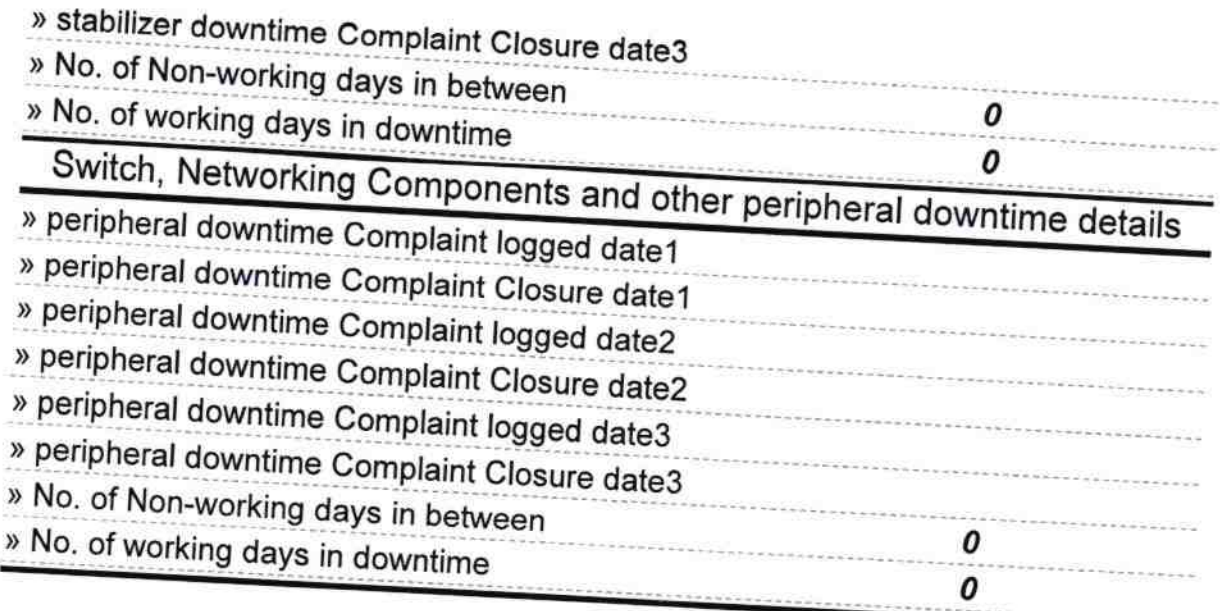

 $\sqrt{a}$ Signature of Head Master/Mistress with Seal